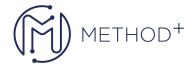

## JD Edwards EnterpriseOne Report Writing Rel 9.2

This JD Edwards EnterpriseOne Report Writing Rel 9.2 training teaches you how to create, design & implement reports, while adding different functionalities. Learn to maintain reports & records of daily business activities in an organization.

## **Objectives**

- Describing the development process.
- Setting up columnar and group sections.
- Using the RDA user interface.
- Enhancing reports.
- Identifying data.
- · Accessing required data.
- Processing Batch Versions on the Web Server.
- Implementing reports.
- · Processing reports.
- Submitting jobs on the server.
- Presenting data that resides in different business views.
- Modifying batch versions.
- Attaching logic to reports.
- Setting up tabular sections.
- Setting up tabular row reports
- Reorganizing data using level breaks

## **Topics**

- Course Overview
- Technology Overview
- Describing the DevelopmentProcess
- Setting Up Columnar and GroupSections
- Using the RDA User Interface
- Enhancing Reports
- Identifying Data
- Accessing Required Data
- Processing Reports
- Submitting Jobs on the Server
- Presenting Data That Resides in Different Business Views
- Modifying Batch Versions
- Attaching Logic to Reports
- Setting Up Tabular Sections
- Setting Up Tabular Row Reports

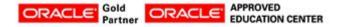

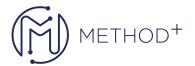

- Reorganizing Data Using Level Breaks
- Processing Batch Versions on the WebClient
- Creating Batch Versions on the WebClient
- Implementing Reports
- Describing BI Publisher for JD EdwardsEnterpriseOne
- Setting Up Reports for an Enterprise
- Course Review

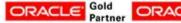

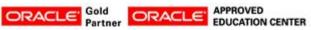